Bernard's Wiki - https://wiki.condrau.com/

## **Web Server Installation**

This is the web server setup on a VPS with Ubuntu 10.04.

[Initial configuration](https://wiki.condrau.com/iplserver:iplconfig)

[SSH Server](https://wiki.condrau.com/deb720:ssh)

- [Install Apache2 web server](https://wiki.condrau.com/iplserver:iplapa2)
- [Install Apache2 SSL protocol \(https\)](https://wiki.condrau.com/iplserver:iplssl)
- [Install MySQL database](https://wiki.condrau.com/iplserver:iplsql)
- [Install PHP scripting language](https://wiki.condrau.com/iplserver:iplphp5)
- [Install Joomla Content Management System](https://wiki.condrau.com/iplserver:ipljoomla)
- [Remove old kernels](https://wiki.condrau.com/iplserver:kernel)
- [Release upgrade](https://wiki.condrau.com/iplserver:upgrade)
- [Backups](https://wiki.condrau.com/iplserver:backups)
- [Useful commands](https://wiki.condrau.com/iplserver:commands)

From: <https://wiki.condrau.com/> - **Bernard's Wiki**

Permanent link: **<https://wiki.condrau.com/comp:iplinst?rev=1439116607>**

Last update: **2015/08/09 17:36**

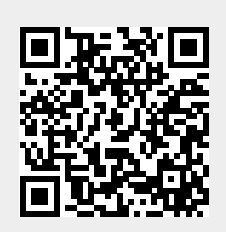